Politechnika Białostocka - Wydział Elektryczny Elektrotechnika, semestr II, studia niestacjonarne I stopniaRok akademicki 2017/2018

### Wykład nr 9 (08.06.2018)

dr inż. Jarosław Forenc

Informatyka 1, studia niestacjonarne I stopnia driestacja driestacja driestacja driestacja driestacja driestac<br>Rok akademicki 2017/2018, Wykład nr 9 Rok akademicki 2017/2018, Wykład nr 9

3/81

## Model ISO/OSI

- u w latach 70-tych nie istniały ogólne standardy dotyczące sieci komputerowych - każdy producent tworzył własną sieć
- $\Box$  w 1984 roku Międzynarodowa Organizacja Normalizacyjna (ISO) przyjęła model sieciowy, dzięki któremu producenci mogliby opracowywać współpracujące ze sobą rozwiązania sieciowe
- $\Box$ ISO OSI RM - ISO Open Systems Interconnection Reference Model
- $\Box$  głównym założeniem modelu jest podział systemów sieciowych na współpracujące ze sobą 7 warstw (layers)
- $\Box$  struktura tworzona przez warstwy nazywana jest stosem protokołu wymiany danych
- Sieci komputerowe
	- <mark>□ model referencyjny ISO/OSI, model protokołu TCP/IP</mark>
- $\mathbf{r}$ Algorytmy komputerowe

Rok akademicki 2017/2018, Wykład nr 9

- definicje, podstawowe cechy, sposoby opisu
- $\Box$ rekurencja, złożoność obliczeniowa
- Algorytmy sortowania
	- $\Box$ proste wstawianie
	- $\Box$ proste wybieranie
	- bąbelkowe
	- $\Box$ Quick-Sort

Informatyka 1, studia niestacjonarne I stopnia dr inż. Jarosław Forenc<br>Rok akademicki 2017/2018, Wykład nr 9 (181) Rok akademicki 2017/2018, Wykład nr 9

 $4/81$ 

## Model ISO/OSI

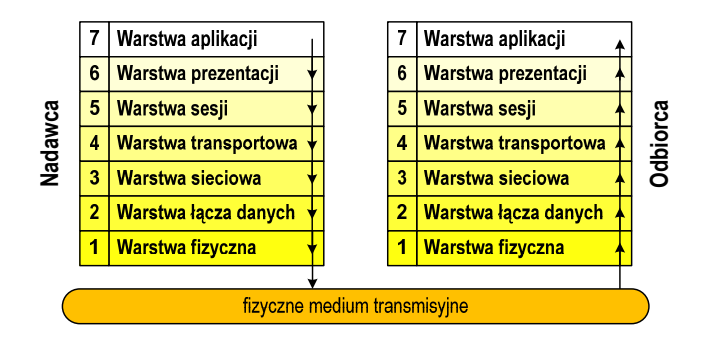

- m wierzchołek stosu odpowiada usługom świadczonym bezpośrednio użytkownikowi przez aplikacje sieciowe, zaś dół odpowiada sprzętowi realizującemu transmisję sygnałów
- dane przekazywane są od wierzchołka stosu nadawcy przez kolejne warstwy, aż do warstwy pierwszej, która przesyła je do odbiorcy

## Model ISO/OSI

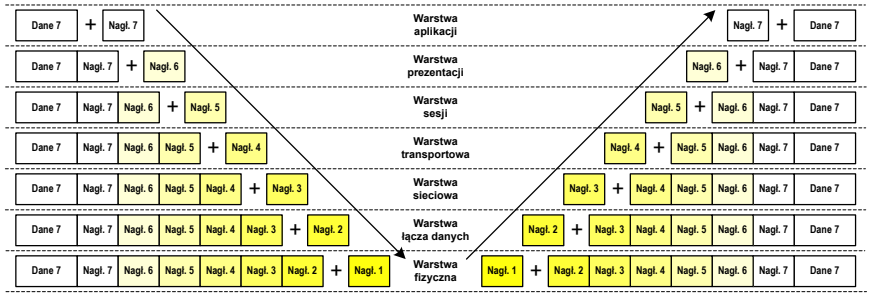

- $\Box$  przy przechodzeniu do warstwy niższej, warstwa dokleja do otrzymanych przez siebie danych nagłówek z informacjami dla swojego odpowiednika na odległym komputerze (odbiorcy)
- $\Box$  warstwa na odległym komputerze interpretuje nagłówek i jeśli trzeba przekazać dane wyżej - usuwa nagłówek i przekazuje dane dalej

Informatyka 1, studia niestacjonarne I stopnia driestacja driestacja driestacja driestacja driestacja driestac<br>
Rok akademicki 2017/2018, Wykład nr 9 Rok akademicki 2017/2018, Wykład nr 97/81

## Model TCP/IP

- $\Box$ z poszczególnymi warstwami związanych jest wiele protokołów
- protokół zbiór zasad określających format i sposób przesyłania danych  $\Box$

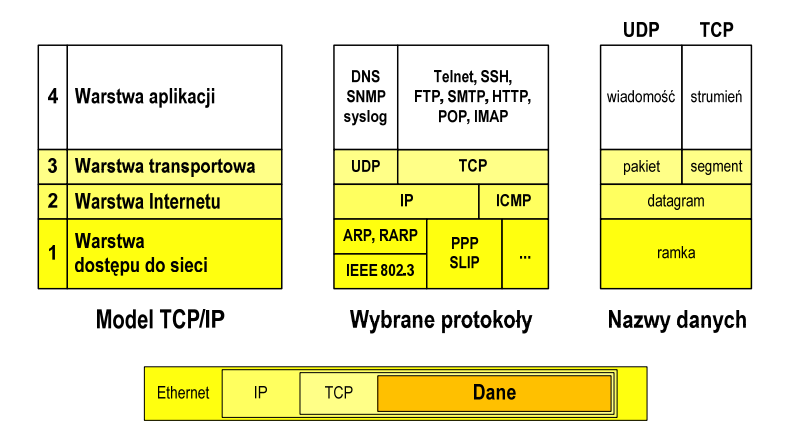

## Model ISO/OSI a model TCP/IP

- w przypadku protokołu TCP/IP tworzącego Internet stosuje się uproszczony model czterowarstwowy

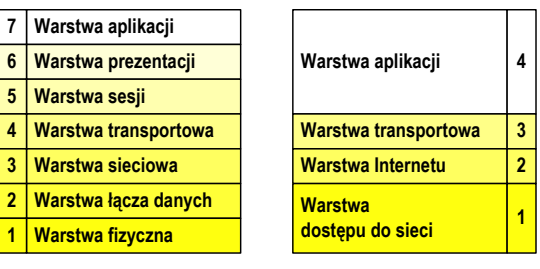

**Model ISO/OSI Model TCP/IP**

Informatyka 1, studia niestacjonarne I stopnia dr inż. Jarosław Forenc<br>Rok akademicki 2017/2018, Wykład nr 9 Rok akademicki 2017/2018, Wykład nr 9

8/81

## Warstwa dostępu do sieci

- standard IEEE 802.3 (Ethernet) - 1985 r.
- $\Box$ dane przesyłane w postaci ramek Ethernet, format ramki Ethernet II (DIX):

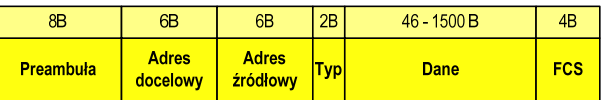

- $\Box$ Preambuła - naprzemienny ciąg bitów 1 i 0 informujący o ramce
- - Adres docelowy / źródłowy - 6-bajtowe liczby będące adresami sprzętowymi komunikujących się interfejsów sieciowych (MAC - Media Access Control)

 $00:23:76:09:41:3B$ 

FF:FF:FF:FF:FF:FF

producent karty numer egzemplarza

adres docelowy rozgłoszeniowy

### Warstwa dostepu do sieci

- format ramki Ethernet II (DIX)

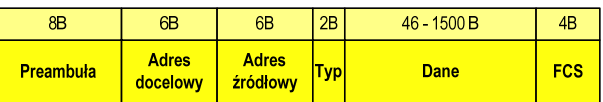

- $\Box$  Typ - numer protokołu warstwy wyższej, która odbierze dane po zakończeniu obróbki przez standard Ethernet
- $\Box$  Dane - przesyłane dane, jeśli ilość danych jest mniejsza od 46 bajtów, wprowadzane jest uzupełnienie jedynkami (bitowo)
- FCS (Frame Check Sequence) 4 bajty kontrolne (CRC Cyclic Redundancy Check) wygenerowane przez interfejs nadający i sprawdzane przez odbierający

#### Warstwa dostepu do sieci

- format ramki Ethernet II (DIX)

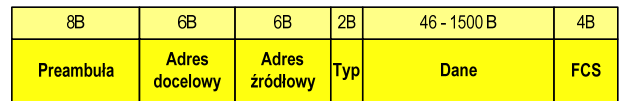

- $\Box$ wysłanie ramki wymaga znajomości adresu MAC odbiorcy
- $\Box$  do określenia adresu MAC na podstawie numeru IP stosowany jest protokół ARP (Address Resolution Protocol)
- $\Box$  protokół ARP stosowany jest także do zapobiegania zdublowaniu adresów IP
- aktualną tablicę translacji ARP wyświetla polecenie: arp -a

Informatyka 1, studia niestacjonarne I stopnia driestacja driestacja driestacjonarne I stopnia driestacja drie<br>Rok akademicki 2017/2018, Wykład nr 9 Rok akademicki 2017/2018, Wykład nr 9

11/81

## Warstwa Internetu

- najważniejsza część Internetu to protokół IP (Internet Protocol):
	- ٠ **• definiuje format i znaczenie pól datagramu IP**
	- określa schemat adresowania stosowany w Internecie
	- П zapewnia wybór trasy przesyłania datagramu (routing)
	- $\blacksquare$  zapewnia podział danych na fragmenty i łączenie ich w całość w przypadku sieci nie akceptujących rozmiaru przenoszonych danych

#### - cechy protokołu:

- $\mathbf{R}^{\mathrm{max}}$  bezpołączeniowy - nie ustanawia połączenia i nie sprawdza gotowości odbiorcy danych
- niepewny nie zapewnia korekcji i wykrywania błędów transmisji ٠

Informatyka 1, studia niestacjonarne I stopnia driestacjonarne I stopnia driestacjonarne Rok akademicki 2017/2018, Wykład nr 9 Rok akademicki 2017/2018, Wykład nr 9

12/81

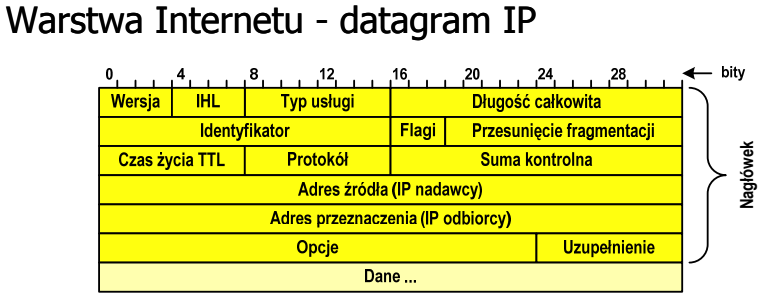

- $\Box$ Wersja (Version) - numer wersji protokołu IP (IPv4, nowsza - IPv6)
- $\Box$ IHL (Internal Header Length) - długość nagłówka w 32-bitowych słowach
- $\Box$  Typ usługi (Type of Service) - opisuje wymaganą jakość usługi (pole najczęściej ignorowane przez routery)
- □ Długość całkowita (Datagram Length) długość pakietu IP w bajtach<br>(Nagłówek + Dane) (Nagłówek + Dane)

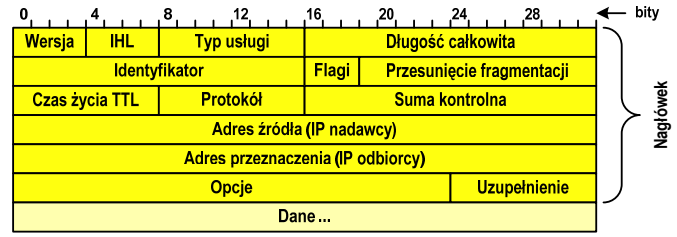

- □ Identyfikator (Identification), Flagi (Flags), Przesunięcie fragmentacji<br>→ C (Fragment offset) - pola używane w przypadku podziału datagramu na części (fragmenty)
- Czas życia TTL (Time-to-Live) maksymalny czas (w sekundach) pozostawania datagramu w Internecie, przejście datagramu przez każdy router zmniejsza wartość o 1
- □ Protokół (Protocol) numer protokołu warstwy wyższej, do którego<br>zostana przekazane dane z tego pakietu zostaną przekazane dane z tego pakietu

Informatyka 1, studia niestacjonarne I stopnia driestacja driestacja driestacja driestacja driestacja driestac<br>15/81 15/81 Rok akademicki 2017/2018, Wykład nr 9 $15/81$ 

## Warstwa Internetu - adresy IP

- adres IP komputera zajmuje 4 bajty (32-bitowa liczba całkowita)
- najczęściej zapisywany jest w postaci 4 liczb z zakresu od 0 do 255 każda, oddzielonych kropkami, np.

### 213.33.95.114

#### 11010100.00100001.01011111.01110010

- □ adres składa się z dwóch części:
	- ×. identyfikującej daną sieć w Internecie
	- $\blacksquare$ identyfikującej konkretny komputer w tej sieci
- do roku 1997 wyróżnienie części określającej sieć i komputer w sieci następowało na podstawie tzw. klas adresów IP

## Warstwa Internetu - datagram IP

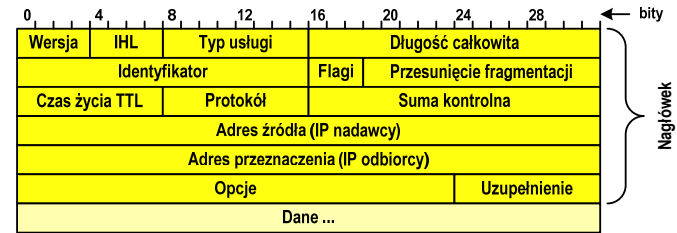

- Suma kontrolna (Header checksum) suma kontrolna nagłówka
- -Adres źródła (Source Address) - adres IP źródła danych
- $\Box$ Adres przeznaczenia (Destination Address) - adres IP odbiorcy danych
- $\Box$ Opcje (Options) - dodatkowe opcje
- □ Uzupełnienie (Padding) uzupełnienie pola opcji do pełnego słowa (32 bitów) (32 bitów)

Informatyka 1, studia niestacjonarne I stopnia driestacja driestacjonarne I stopnia driestacja driestacja drie<br>16/81 16/81 Rok akademicki 2017/2018, Wykład nr 9

 $16/81$ 

## Warstwa Internetu - klasy adresów IP

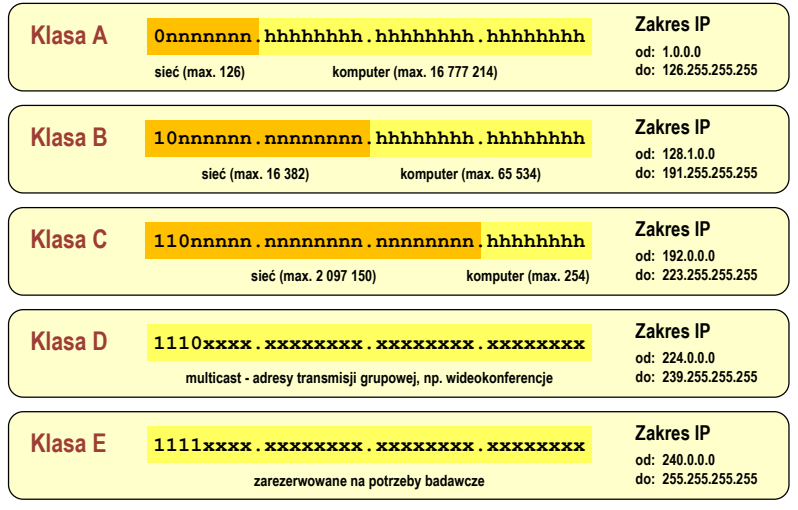

### Warstwa Internetu - maska sieci

- $\Box$  klasy adresów IP zostały zastąpione bezklasowym routowaniemmiędzydomenowym CIDR (Classless Inter-Domain Routing)
- $\Box$  do określenia liczby bitów odpowiadających sieci i liczby bitów odpowiadających hostowi stosowana jest maska sieci

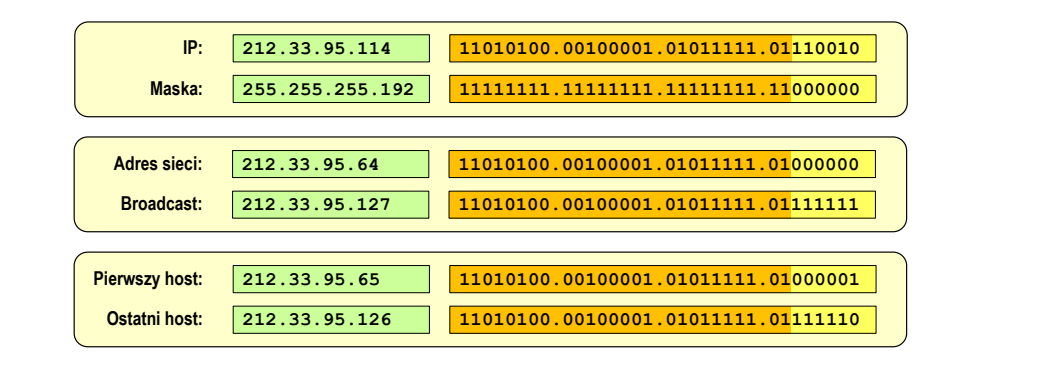

Informatyka 1, studia niestacjonarne I stopnia driestacja driestacja driestacja driestacja driestacja driestac<br>19/81 19/81 Rok akademicki 2017/2018, Wykład nr 9

19/81

### Warstwa transportowa - porty

- $\Box$  protokoły warstwy transportowej zapewniają dostarczenie danych do konkretnych aplikacji (procesów) w odpowiedniej kolejności i formie
- $\Box$  identyfikacja przynależności danej transmisji do procesu odbywa się na podstawie numeru poru (liczba 16-bitowa, zakres:  $0 \div 65535$ )
- numery portów przydzielane są przez organizację IANA (Internet Assigned Numbers Authority):
	- 0 ÷ 1023 zakres zarezerwowany dla tzw. dobrze znanych portów<br>(well-know port number) (well-know port number)
	- $\blacksquare$ 1024 ÷ 49151 - porty zarejestrowane (registered)
	- 49152 ÷ 65535 porty dynamiczne/prywatne (dynamic/private)
- $\Box$  połączenie numeru IP komputera i portu, na którym odbywa się komunikacja, nazywa się gniazdem (socket)

## Warstwa Internetu - adresy IP

#### □ adresy specjalne

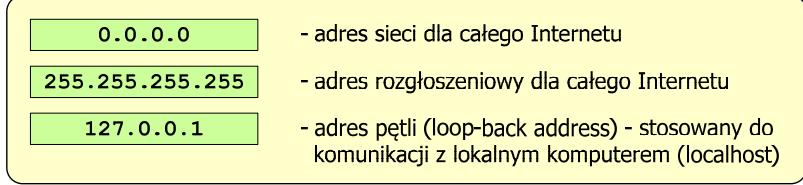

## □ adresy prywatne (nierutowalne) - nie są przekazywane przez routery

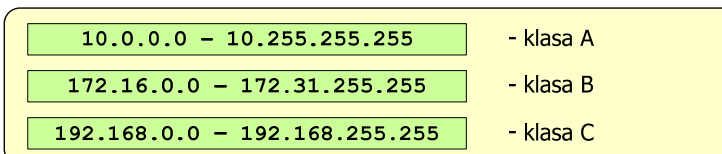

Informatyka 1, studia niestacjonarne I stopnia driestacja driestacjonarne I stopnia driestacja driestacja drie<br>
Rok akademicki 2017/2018, Wykład nr 9 Rok akademicki 2017/2018, Wykład nr 920/81

### Warstwa transportowa - porty

o wybrane dobrze znane porty:

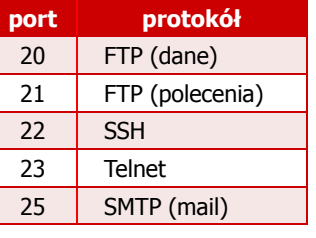

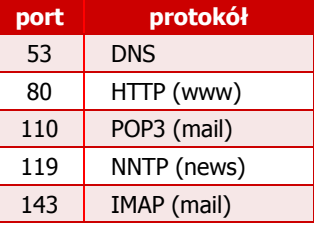

- w warstwie transportowej funkcjonują dwa podstawowe protokoły:
	- UDP (User Datagram Protocol)
	- **TCP (Transmission Control Protocol)**

## Warstwa transportowa - protokół UDP

- □ UDP wykonuje usługę bezpołączeniowego dostarczania datagramów:
	- ٠ nie ustanawia połączenia
	- П nie sprawdza gotowości odbiorcy do odebrania przesyłanych danych
	- ×. nie sprawdza poprawności dostarczenia danych
- jednostką przesyłanych danych jest pakiet

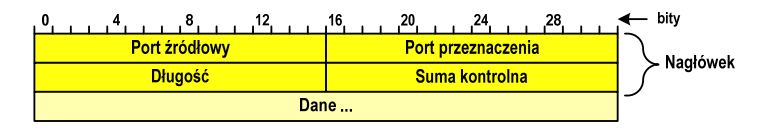

- $\Box$ Port źródłowy (Source port) - numer portu nadawcy
- $\Box$ Port przeznaczenia (Destination port) - numer portu odbiorcy
- $\Box$ Długość (Length) - całkowita długość pakietu w bajtach (nagłówek + dane)
- $\Box$ Suma kontrolna (Checksum) - tworzona na podstawie nagłówka i danych

Informatyka 1, studia niestacjonarne I stopnia driestacja driestacjonarne I stopnia driestacja driestacja drie<br>Rok akademicki 2017/2018, Wykład nr 9 Rok akademicki 2017/2018, Wykład nr 923/81

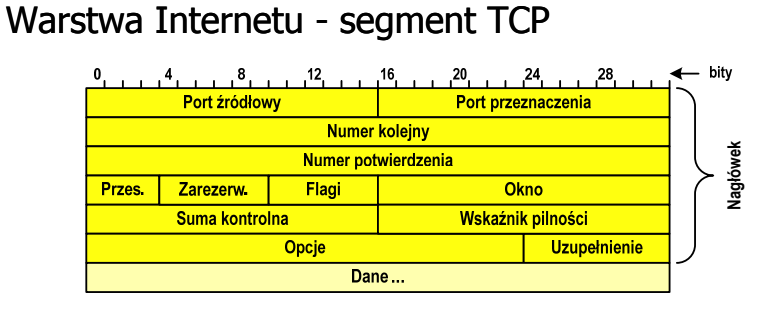

- $\Box$ Port źródłowy (Source port) - numer portu nadawcy
- $\Box$ Port przeznaczenia (Destination port) - numer portu odbiorcy
- $\Box$  Numer kolejny (Sequence number) - identyfikator określający miejsce segmentu przed fragmentacją
- $\Box$  Numer potwierdzenia (Acknowledgment number) - identyfikator będący potwierdzeniem otrzymania danych przez odbiorcę

### Warstwa transportowa - protokoły UDP i TCP

- □ UDP stosowany jest, gdy ilość przesyłanych danych w pakiecie jest niewielka
- pakiet UDP zawiera bardzo mało informacji kontrolnych, zatem opłacalne jest jego stosowanie w powiązaniu z aplikaciami samodzielnie dbającymi o kontrolę poprawności transmisji
- $-$  TCP (Transmission Control Protocol) jest protokołem niezawodnym i połączeniowym, działa na strumieniach bajtów
- TCP sprawdza czy dane zostały dostarczone poprawnie i w określonej kolejności
- jednostką przesyłanych danych stosowaną przez TCP jest segment

Informatyka 1, studia niestacjonarne I stopnia driestacja driestacjonarne I stopnia driestacja driestacja drie<br>Rok akademicki 2017/2018, Wykład nr 9 Rok akademicki 2017/2018, Wykład nr 9

24/81

## Warstwa Internetu - segment TCP

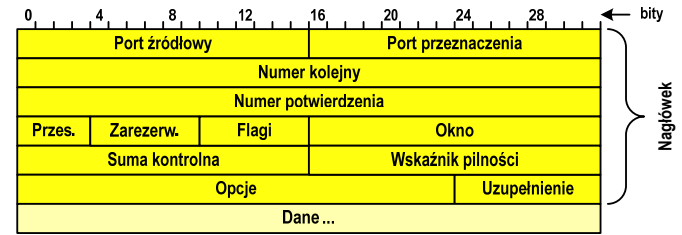

- $\Box$ Przesunięcie (Data offset) - liczba 32-bitowych słów w nagłówku TCP
- $\Box$ Zarezerwowane (Reserved) - zarezerwowane do przyszłych zastosowań
- $\Box$ Flagi (Flags) - flagi dotyczące bieżącego segmentu
- $\Box$  Okno (Window) - określa liczbę bajtów, które aktualnie odbiorca może przyjąć (0 - wstrzymanie transmisji)

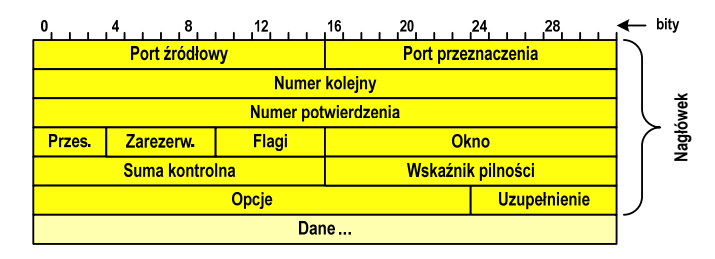

- $\Box$ Suma kontrolna (Checksum) - suma kontrolna nagłówka i danych
- $\Box$  Wskaźnik pilności (Urgent pointer) - jeśli odpowiednia flaga jest włączona (URG), to informuje o pilności pakietu
- $\Box$ Opcje (Options) - dodatkowe opcje
- $\Box$  Uzupełnienie (Padding) - uzupełnienie pola opcji do pełnego słowa (32 bitów)

### Warstwa aplikacji

- □ zawiera szereg procesów (usług, protokołów) wykorzystywanych przez uruchamiane przez użytkownika aplikacje do przesyłania danych
- □ większość usług działa w architekturze klient-serwer (na odległym komputerze musi być uruchomiony serwer danej usługi)

### DNS (Domain Name System)

- świadczy usługi zamieniania (rozwiązywania) nazwy komputera na jego adres IP

> 213.33.95.2 we.pb.edu.pl  $\rightarrow$

a wykorzystuje port o numerze 53

Informatyka 1, studia niestacjonarne I stopnia driestacja drieśla drieśla drieśla drieśla zapisała drieśla za<br>Rok akademicki 2017/2018, Wykład nr 9 Rok akademicki 2017/2018, Wykład nr 9

27/81

## Warstwa aplikacji

## DNS (Domain Name System)

- przestrzeń nazw w Internecie oparta jest na modelu odwróconego drzewa

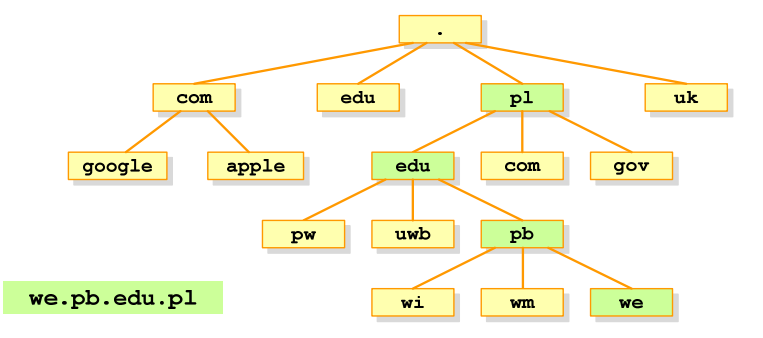

 $\Box$  zarządzaniem przestrzenią nazw domenowych zajmuje się w świecie ICANN, zaś w Polsce - NASK

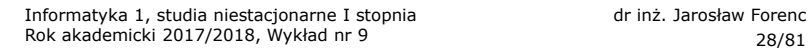

28/81

## Warstwa aplikacji

### SMTP (Simple Mail Transfer Protocol)

- umożliwia wysyłanie (ale nie odbieranie) i transport poczty elektronicznej e-mail poprzez różnorodne środowiska systemowe
- $\Box$ podczas przesyłania e-maila każdy serwer SMTP dodaje swój nagłówek
- $\Box$ wykorzystuje port o numerze 25

#### POP (Post Office Protocol)

- $\Box$ umożliwia odbieranie poczty ze zdalnego serwera na komputer lokalny
- $\Box$  ma wiele ograniczeń: każda wiadomość jest pobierana z załącznikami, nie pozwala przeglądać oczekujących w kolejce wiadomości
- $\Box$ ostatnia wersja to POP3
- $\Box$ wykorzystuje port o numerze 110

## Warstwa aplikacji

## IMAP (Internet Message Access Protocol)

- $\Box$ nastepca POP3
- pozwala na umieszczenie wiadomości na serwerze w wielu folderach
- $\Box$  umożliwia zarządzanie wiadomościami (usuwanie, przenoszenie pomiędzy folderami) oraz ściąganie tylko nagłówków wiadomości
- $\Box$ wykorzystuje port o numerze 143

#### FTP (File Transfer Protocol)

- □ umożliwia wysyłanie i odbiór plików z odległego systemu oraz wykonywanie operacji na tych plikach
- $\Box$ umożliwia dostęp anonimowy - login: anonymous, password: e-mail
- $\Box$ dwa tryby pracy: aktywny (active) i pasywny (passive)
- $\Box$ wykorzystuje dwa porty: 21 (polecenia), 20 (dane)

Informatyka 1, studia niestacjonarne I stopnia driestacja drieśla drieśla drieśla drieśla Rok akademicki 2017/2018, Wykład nr 9 and 2008 and 2008 and 2017/31/81 Rok akademicki 2017/2018, Wykład nr 9

31/81

## Algorytmy

- □ Słowo "algorytm" pochodzi od nazwiska Muhammada ibn-Musy al-Chuwarizmiego (po łacinie pisanego jako Algorismus), matematyka perskiego z IX wieku
- □ Badaniem algorytmów zajmuje się algorytmika
- ш Algorytm może zostać zaimplementowany w postaci programu komputerowego
- п Przetłumaczenie algorytmu na wybrany język programowania nazywane jest też <mark>kodowaniem algoryt</mark>mu
- ▁ Ten sam algorytm może być zaimplementowany (zakodowany) w różny sposób przy użyciu różnych języków programowania.

### Algorytm - definicje

#### Definicia 1

 Skończony, uporządkowany ciąg jasno zdefiniowanych czynności, koniecznych do wykonania pewnego zadania

#### Definicia 2

**■** Metoda rozwiązania zadania

#### Definicia 3

 Ściśle określona procedura obliczeniowa, która dla właściwych danych wejściowych zwraca żądane dane wyjściowe zwane wynikiem działania algorytmu

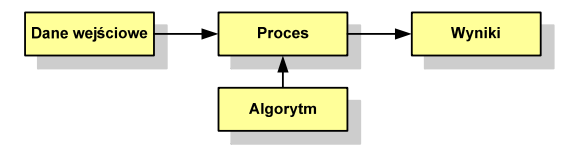

Informatyka 1, studia niestacjonarne I stopnia driestacja driestacjonarne I stopnia driestacja driestacja drie<br>
Rok akademicki 2017/2018, Wykład nr 9 Rok akademicki 2017/2018, Wykład nr 9

32/81

## Podstawowe cechy algorytmu

- Posiada dane wejściowe (w ilości większej lub równej zero) pochodzące z dobrze zdefiniowanego zbioru
- Zwraca wynik
- Jest precyzyjne zdefiniowany (każdy krok algorytmu musi być jednoznacznie określony)
- Poprawność (dla każdego z założonego dopuszczalnego zestawu danych wejściowych)
- Kończy działanie po skończonej liczbie kroków (powinna istnieć poprawnie działająca reguła stopu algorytmu)
- Г Efektywność (jak najkrótszy czas wykonania i jak najmniejsze zapotrzebowanie na pamięć).

## Sposoby opisu algorytmów

- 1. Opis słowny w języku naturalnym lub w postaci listy kroków(opis w punktach)
- 2. Schemat blokowy
- 3.Pseudokod (nieformalna odmiana języka programowania)
- 4.Wybrany język programowania

## Opis słowny algorytmu

- Podanie kolejnych czynności, które należy wykonać, aby otrzymać oczekiwany efekt końcowy
- L. Przypomina przepis kulinarny z książki kucharskiej lub instrukcję obsługi urządzenia, np.

Algorytm:Tortilla ("Podróże kulinarne" R. Makłowicza)

Dane wejściowe: 0,5 kg ziemniaków, 100 g kiełbasy Chorizo, 8 jajek

Dane wyjściowe: gotowa Tortilla

Opis algorytmu: Ziemniaki obrać i pokroić w plasterki. Kiełbasę pokroić w plasterki. Ziemniaki wrzucić na gorącą oliwę na patelni i przyrumienić z obu stron. Kiełbasę wrzucić na gorącą oliwę na patelni i przyrumienić z obu stron. Ubić jajka i dodać do połączonych ziemniaków i kiełbasy. Dodać sól i pieprz. Usmażyć z obu stron wielki omlet nadziewany chipsami ziemniaczanymi z kiełbaską.

Informatyka 1, studia niestacjonarne I stopnia driestacja drieśla drieśla drieśla drieśla drieśla Rok akademicki 2017/2018, Wykład nr 9 and also drieśla drieśla drieśla drieśla drieśla drieśla drieśla drieśla drieśla drieś Rok akademicki 2017/2018, Wykład nr 9

35/81

## Lista kroków

- □ Uporządkowany opis wszystkich czynności, jakie należy wykonać podczas realizacji algorytmu
- □ Krok jest to pojedyncza czynność realizowana w algorytmie
- □ Kroki w algorytmie są numerowane, operacje wykonywane są zgodnie z rosnącą numeracją kroków
- □ Jedynym odstępstwem od powyższej reguły są operacje skoku (warunkowe lub bezwarunkowe), w których jawnie określa się numer kolejnego kroku
- ▁ Przykład (instrukcja otwierania wózka-specerówki):
	- Krok 1:Zwolnij element blokujący wózek
	- Krok 2:Rozkładaj wózek w kierunku kółek
	- Krok 3: Naciskając nogą dolny element blokujący aż do zatrzaśnięcia, rozłóż wózek do pozycji przewozowej

Informatyka 1, studia niestacjonarne I stopnia dr inż. Jarosław Forenc<br>Rok akademicki 2017/2018, Wykład nr 9 Rok akademicki 2017/2018, Wykład nr 9

36/81

## Schemat blokowy

- Zawiera plan algorytmu przedstawiony w postaci graficznej
- Na schemacie umieszczane są bloki oraz linie przepływu (strzałki)
- Blok zawiera informację o wykonywanej operacji
- **Linie przepływu (strzałki) określają** kolejność wykonywania bloków algorytmu

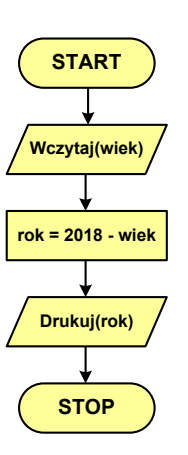

 Przykład: wyznaczanie roku urodzenia na podstawie wieku (algorytm liniowy)

**Warunek** 

**Warunek** 

## Schemat blokowy - symbole graficzne

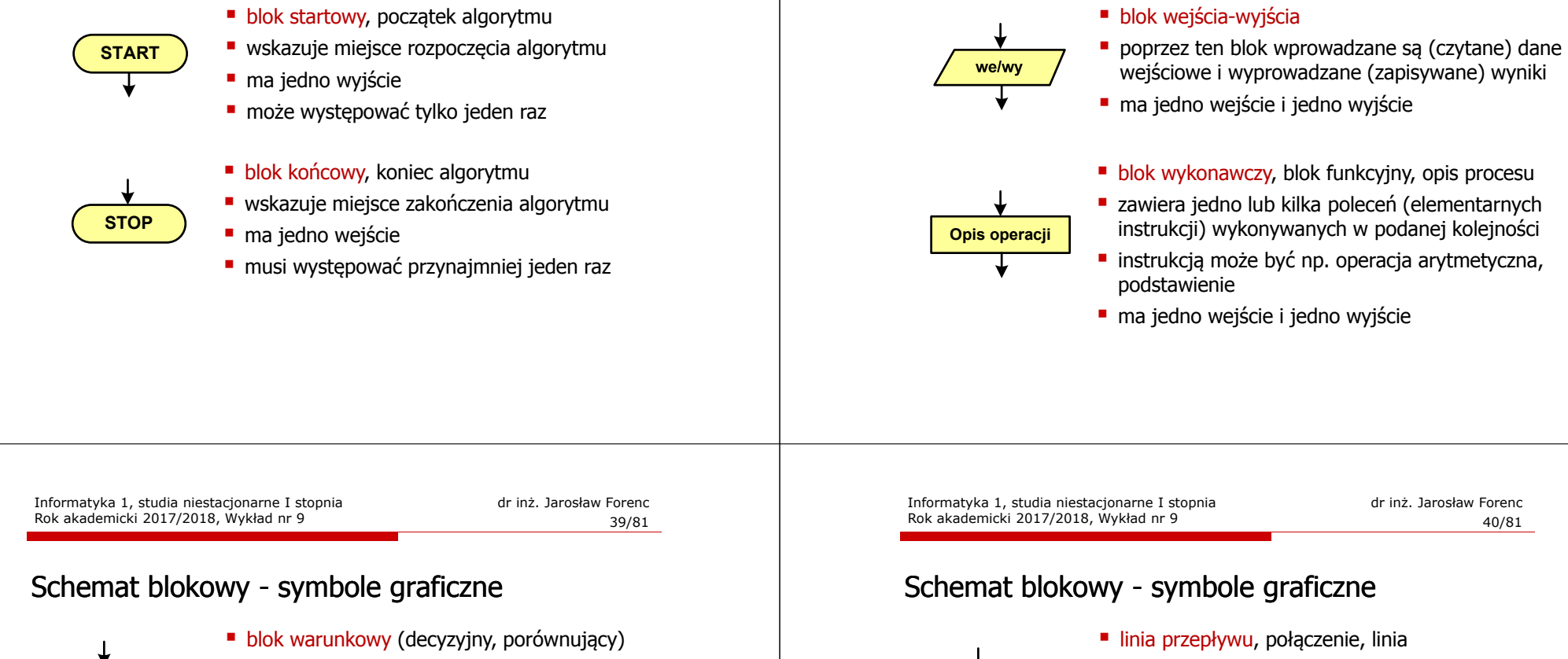

- wewnątrz bloku umieszcza się warunek logiczny
- г na podstawie warunku określana jest tylko jedna droga wyjściowa
- połączenia wychodzące z bloku: г
	- T lub TAK gdy warunek jest prawdziwy
	- N lub NIE gdy warunek nie jest prawdziwy
- L. wyjścia mogą być skierowane na boki lub w dół

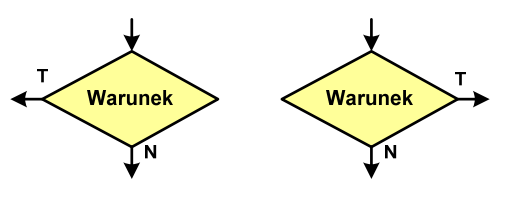

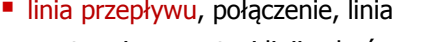

- występuje w postaci linii zakończonej strzałką
- określa kierunek przemieszczania się po schemacie
- **·** łączy inne bloki występujące na schemacie
- linie pochodzące z różnych części algorytmu mogą zbiegać się w jednym miejscu

#### podprogram

- **u** wywołanie wcześniej zdefiniowanego fragmentu algorytmu (podprogramu)
- ma jedno wejście i jedno wyjście

## Schemat blokowy - symbole graficzne

Rok akademicki 2017/2018, Wykład nr 9

## Schemat blokowy - symbole graficzne

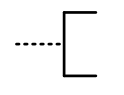

#### ■ komentarz

- dodanie do schematu dodatkowego opisu
- łącznik stronicowy (wewnętrzny)
- połączenie dwóch odrębnych części schematu znajdujących się na tej samej stronie
- łączniki opisywane są etykietami

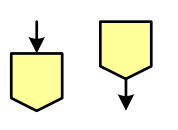

- łącznik międzystronicowy (zewnętrzny)
- **P** połączenie dwóch odrębnych części schematu znajdujących się na różnych stronach
- łączniki opisywane są etykietami

## Pseudokod i język programowania

#### Pseudokod:

- Pseudokod (pseudojęzyk) uproszczona wersja języka programowania
- Często zawiera zwroty pochodzące z języków programowania
- Zapis w pseudokodzie może być łatwo przetłumaczony na wybrany język programowania

#### Opis w języku programowania:

- Zapis programu w konkretnym języku programowania
- Stosowane języki: Pascal, C, C++, Matlab, Python (kiedyś - Fortran, Basic)

Informatyka 1, studia niestacjonarne I stopnia driestacja driestacjonarne I stopnia driestacjonarne driestacjonarne driestacjonarne driestacjonarne driestacjonarne driestacjonarne driestacjonarne driestacjonarne driestacjo Rok akademicki 2017/2018, Wykład nr 9 $43/81$ 

## Największy wspólny dzielnik - algorytm Euklidesa

□ NWD - największa liczba naturalna dzieląca (bez reszty) dwie (lub więcej) liczby całkowite

#### $NWD(1675,3752) = ?$

#### Algorytm Euklidesa - przykład

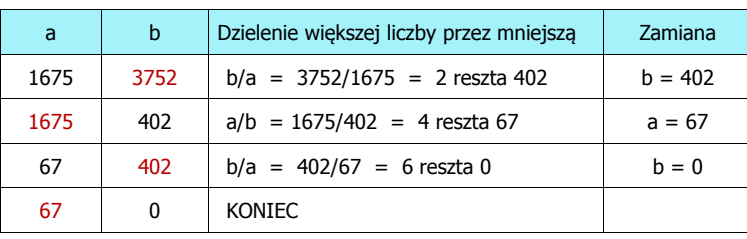

 $NWD(1675,3752) = 67$ 

Informatyka 1, studia niestacjonarne I stopnia dr inż. Jarosław Forenc<br>Rok akademicki 2017/2018, Wykład nr 9 Rok akademicki 2017/2018, Wykład nr 9

 $44/81$ 

## Algorytm Euklidesa - lista kroków

Dane wejściowe:

: niezerowe liczby naturalne a i b

Dane wyjściowe: NWD(a,b)

#### Kolejne kroki:

- 1. Czytaj liczby <mark>a</mark> i b
- 2. Dopóki a i b są większe od zera, powtarzaj krok 3, a następnie przejdź do kroku 4
- 3. Jeśli a jest większe od b, to weź za a resztę z dzielenia a przez b, w przeciwnym razie weź za <mark>b</mark> resztę z dzielenia <mark>b</mark> przez <mark>a</mark>
- 4. Przyjmij jako największy wspólny dzielnik tę z liczb a i b, która pozostała większa od zera
- 5. Drukuj NWD(a,b)

## Algorytm Euklidesa - schemat blokowy

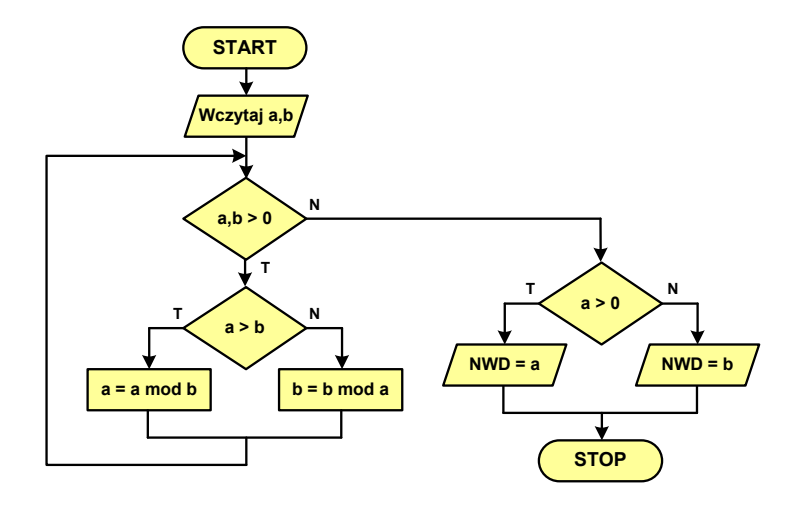

## Algorytm Euklidesa - pseudokod

**NWD(a,b) while a>0 i b>0 do if a>b then <sup>a</sup>**<sup>←</sup> **a mod <sup>b</sup> else <sup>b</sup>**<sup>←</sup> **b mod <sup>a</sup> if a>0 then return a else return b** 

Informatyka 1, studia niestacjonarne I stopnia dr inż. Jarosław Forenc<br>Rok akademicki 2017/2018, Wykład nr 9 (1998) Rok akademicki 2017/2018, Wykład nr 9

47/81

## Algorytm Euklidesa - język programowania (C) (C)

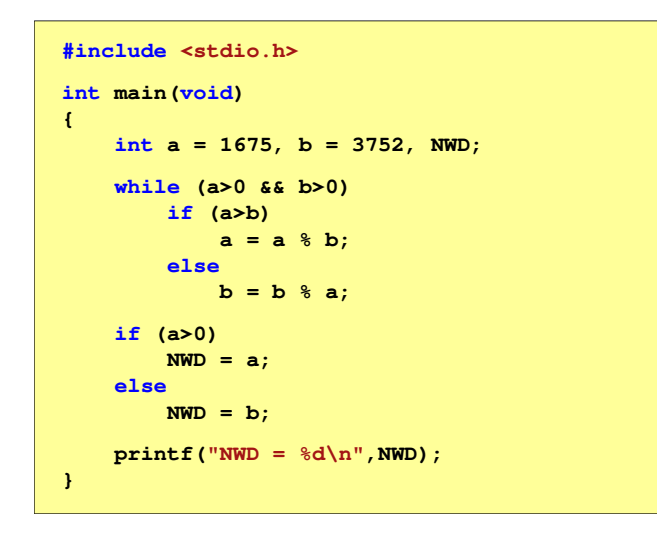

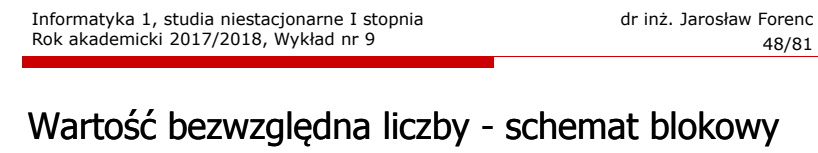

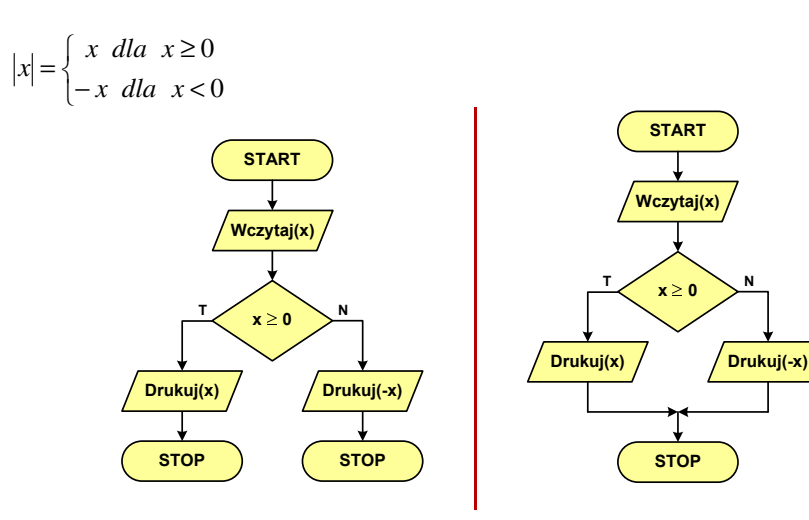

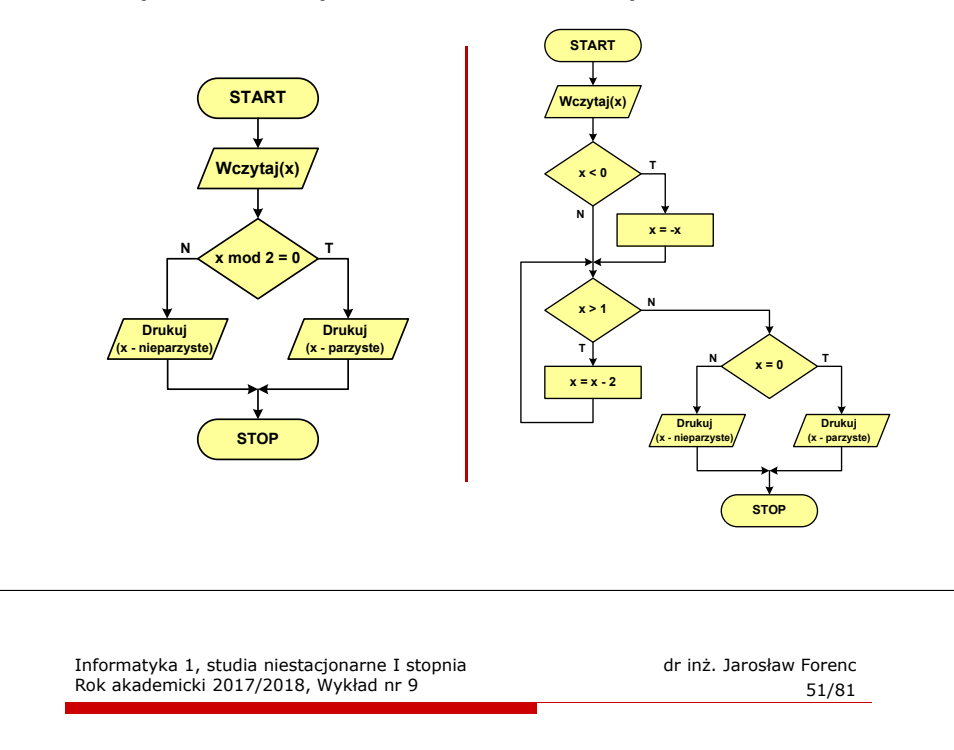

## Silnia - schemat blokowy

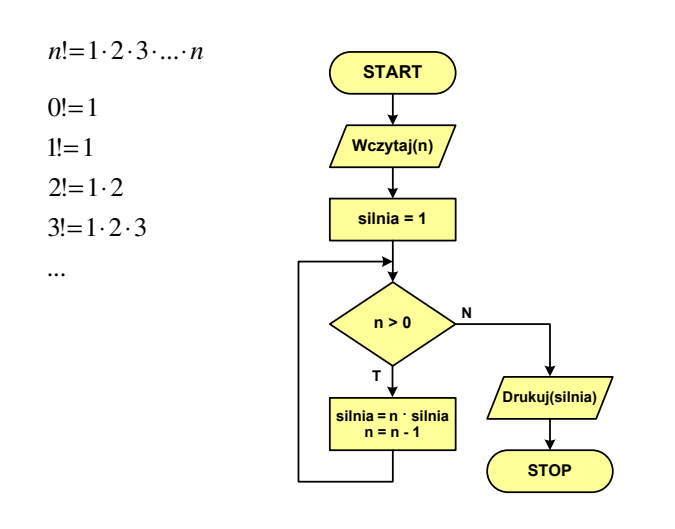

## Równanie kwadratowe - schemat blokowy

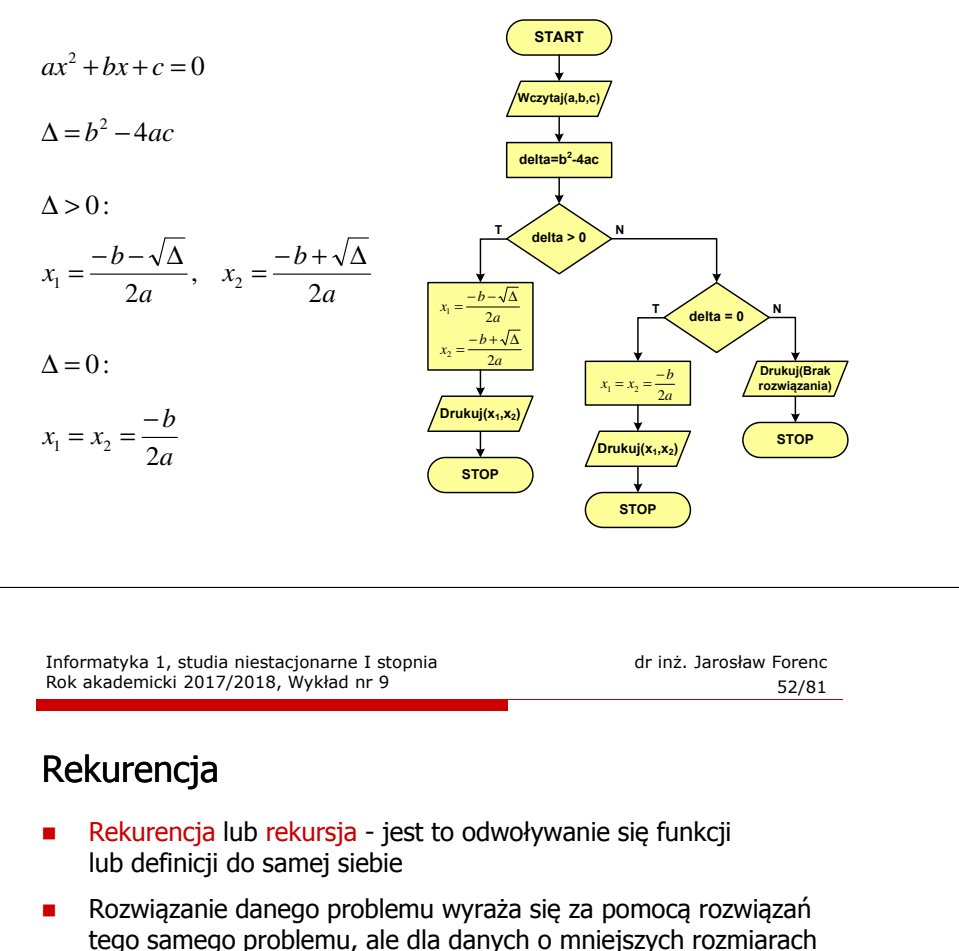

 $\mathbf{r}$ W matematyce mechanizm rekurencji stosowany jest do definiowania lub opisywania algorytmów

**return n==0 ? 1 : n\*silnia(n-1);**

 Silnia:  $n! = \begin{cases} 1 & \text{dla} & n = 0 \\ n(n-1)! & \text{dla} & n \ge 1 \end{cases}$ 

**int silnia(int n)**

m.

**{**

**}**

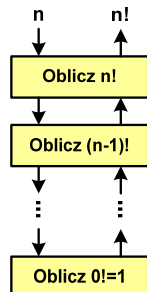

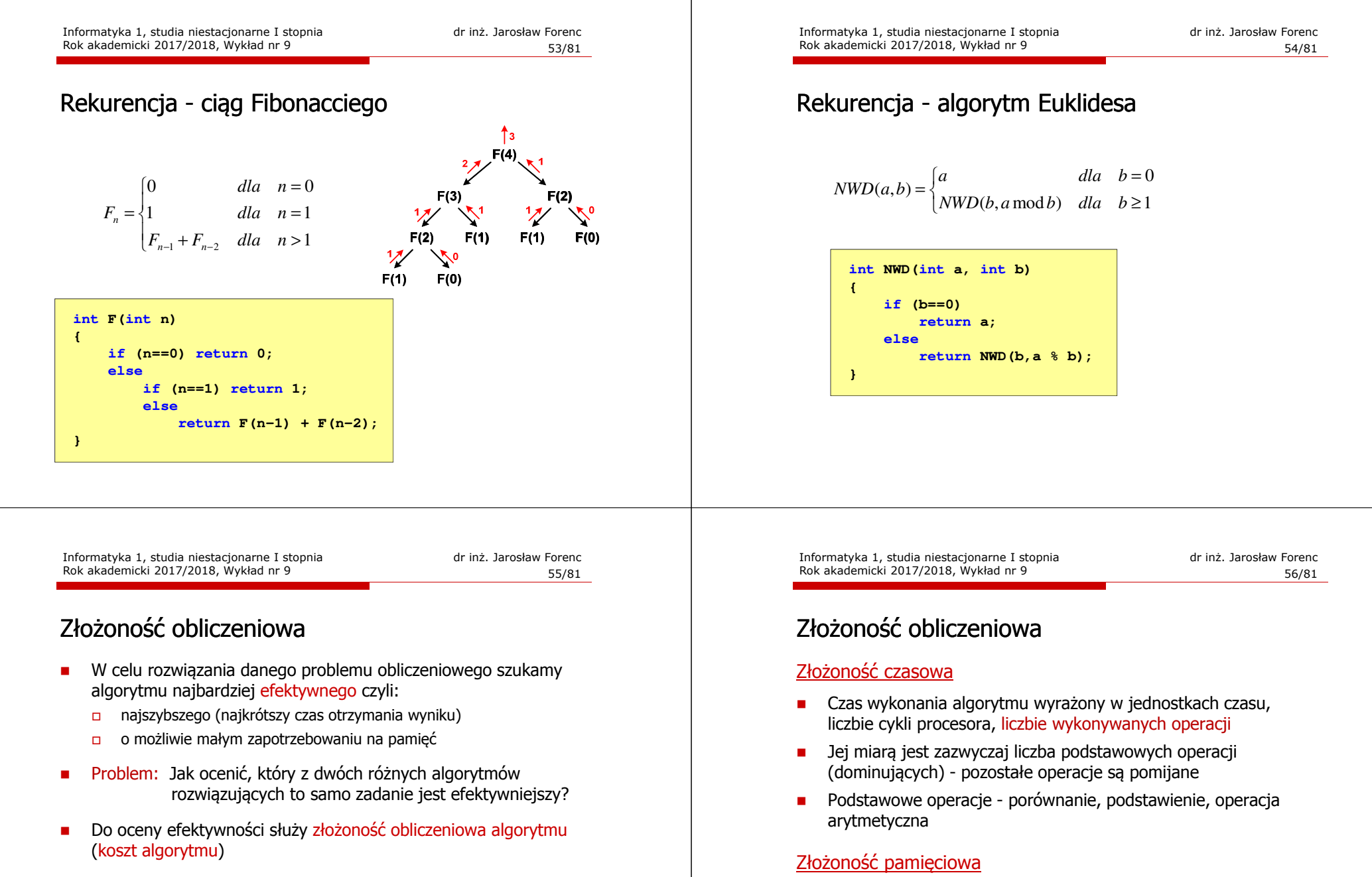

□ Złożoność obliczeniowa algorytmu to ilość zasobów potrzebnych do jego działania (czas, pamięć)

- Jest miarą wykorzystania pamięci (liczba komórek pamięci)
- Г Wyrażana jest w liczbie bajtów lub liczbie zmiennych określonego typu

## Złożoność obliczeniowa

□ Jeśli wykonanie algorytmu zależne jest od zestawu danych wejściowych, to wyróżnia się:

#### Złożoność optymistyczna

□ Odpowiada danym najbardziej sprzyjającym dla algorytmu

#### Złożoność średnia

□ Złożoność uśredniona po wszystkich możliwych zestawach danych, występująca dla "typowych" (losowych) danych wejściowych

#### Złożoność pesymistyczna

- □ Odpowiada danym najbardziej niesprzyjającym dla algorytmu
- ш Przykład: poszukiwanie określonej wartości w N-elementowej tablicy liczb

Informatyka 1, studia niestacjonarne I stopnia driestacja drieśla drieśla drieśla drieśla drieśla Rok akademicki 2017/2018, Wykład nr 9 and also drieśla drieśla drieśla drieśla drieśla drieśla drieśla drieśla drieśla drieś Rok akademicki 2017/2018, Wykład nr 959/81

## Notacja O ("duże O")

- L. Wyraża złożoność matematyczną algorytmu
- ٠ **Po literze O występuje wyrażenie w nawiasach zawierające literę n, politikus zawierające literę n,** która oznacza liczbę elementów, na której działa algorytm
- ٠ Do wyznaczenia złożoności bierze się pod uwagę liczbę wykonywanych w algorytmie podstawowych operacji

#### Przykład:

- O(n) złożoność algorytmu jest prostą funkcją liczby elementów (jeśli sumowanie 10.000 elementów zajmuje 5 s, to sumowanie 20.000 elementów zajmie 10 s)
- O(n2) czas konieczny do wykonania algorytmu rośnie wraz z kwadratem liczby elementów (przy podwojeniu liczbyelementów ich obsługa będzie trwała cztery razy dłużej)

## Złożoność obliczeniowa

- Złożoność obliczeniowa algorytmu jest funkcją rozmiaru danych, na których pracuje ten algorytm
- Złożoność obliczeniowa wyznaczana jest poprzez zliczanie operacji
- W praktyce stosuje się oszacowanie powyższej funkcji są to tzw. notacje (klasy złożoności):
	- -<sup>O</sup> (duże O)
	- - <sup>Ω</sup>(omega)
	- -<sup>Θ</sup> (theta)

Informatyka 1, studia niestacjonarne I stopnia dr inż. Jarosław Forenc<br>Rok akademicki 2017/2018, Wykład nr 9 Rok akademicki 2017/2018, Wykład nr 9

 $60/81$ 

## Notacja O ("duże O")

L. Porównanie najczęściej występujących złożoności:

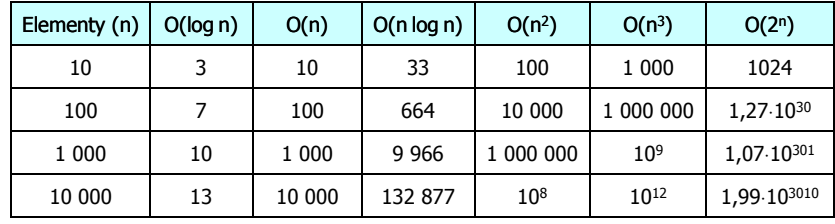

- $O(n)$
- O(log n) logarytmiczna (np. przeszukiwanie binarne)
- O(n) liniowa (np. porównywanie łańcuchów znaków)<br>O(n log n) liniowo-logarytmiczna (np. sortowanie szybkie)
	- liniowo-logarytmiczna (np. sortowanie szybkie)
- $O(n^2)$ - kwadratowa (np. proste algorytmy sortowania)
- $O(n^3)$ - sześcienna (np. mnożenie macierzy)
- $O(2^n)$ - wykładnicza (np. problem komiwojażera)

### Sortowanie

- Г Sortowanie polega na uporządkowaniu zbioru danych względem pewnych cech charakterystycznych każdego elementu tego zbioru (wartości każdego elementu)
- Г W przypadku liczb, sortowanie polega na znalezieniu kolejności liczb zgodnej z relacją ≤ lub <sup>≥</sup>

#### Przykład:

Г Tablica nieposortowana:

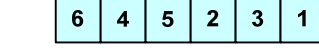

 $\overline{\mathbf{3}}$ 

 $\overline{\mathbf{4}}$  $\overline{\mathbf{3}}$ 

 $\boldsymbol{4}$  $\sqrt{5}$ 

 $2<sup>7</sup>$ 

 $\overline{1}$  $\overline{2}$ 

 $6<sup>1</sup>$  $\sqrt{5}$ 

- ٠ Tablica posortowana zgodnie z relacją <sup>≤</sup> (od najmniejszej do największej liczby):
- Г Tablica posortowana zgodnie z relacją <sup>≥</sup> (od największej do najmniejszej liczby):

Informatyka 1, studia niestacjonarne I stopnia driestacja driestacja driestacja driestacja driestacja driestac<br>Rok akademicki 2017/2018, Wykład nr 9 (63/81) Rok akademicki 2017/2018, Wykład nr 9 $63/81$ 

### Sortowanie

L. W praktyce sortowanie sprowadza się do porządkowanie danych na podstawie porównania - porównywany element to klucz

#### Przykład:

L. Tablica nieposortowana (imię, nazwisko, wiek):

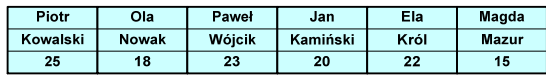

Г Tablica posortowana (klucz - nazwisko):

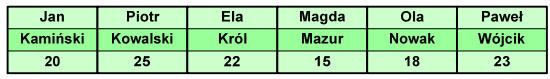

L. Tablica posortowana (klucz - wiek):

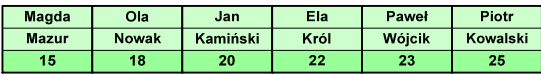

### Sortowanie

Г W przypadku słów sortowanie polega na ustawieniu ich w porządku alfabetycznym (leksykograficznym)

#### Przykład:

L. Tablica nieposortowana:

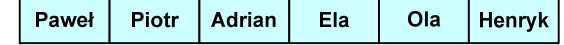

Г Tablice posortowane:

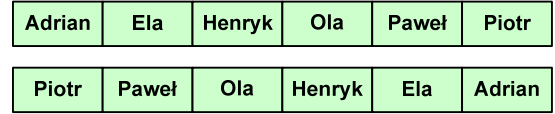

Informatyka 1, studia niestacjonarne I stopnia driestacja driestacja driestacja driestacja driestacja driestac<br>Rok akademicki 2017/2018, Wykład nr 9 (64/81) Rok akademicki 2017/2018, Wykład nr 9

 $64/81$ 

## **Sortowanie**

#### Po co stosować sortowanie?

- Г Posortowane elementy można szybciej zlokalizować
- Г Posortowane elementy można przedstawić w czytelniejszy sposób

#### Klasyfikacje algorytmów sortowania

- Złożoność obliczeniowa algorytmu zależność liczby wykonywanych operacji od liczebności sortowanego zbioru n
- Złożoność pamięciowa wielkość zasobów zajmowanych przez<br>Złoczytm (sortowanie w miejscu wielkość zbioru danych podc algorytm (sortowanie w miejscu - wielkość zbioru danych podczas sortowania nie zmienia się lub jest tylko nieco większa)
- Г Sortowanie wewnętrzne (odbywa się w pamięci komputera) i zewnętrzne (nie jest możliwe jednoczesne umieszczenie wszystkich elementów zbioru sortowanego w pamięci komputera)

## Klasyfikacje algorytmów sortowania

Г Algorytm jest stabilny, jeśli podczas sortowania zachowuje kolejność występowania elementów o tym samym kluczu

#### Przykład:

L. Tablica nieposortowana (imię, nazwisko, wiek):

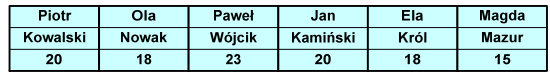

Г Tablica posortowana algorytmem stabilnym (klucz - wiek):

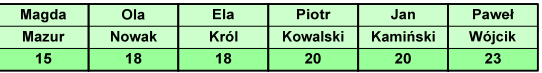

L. Tablica posortowana algorytmem niestabilnym (klucz - wiek):

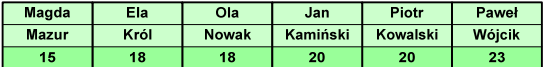

Informatyka 1, studia niestacjonarne I stopnia dr inż. Jarosław Forenc<br>Rok akademicki 2017/2018, Wykład nr 9 (67/81) Rok akademicki 2017/2018, Wykład nr 9

67/81

## Proste wstawianie (insertion sort)

- L. Złożoność algorytmu: O(n<sup>2</sup>)
	- $+$ wydajny dla danych wstępnie posortowanych
	- +wydajny dla zbiorów o niewielkiej liczebności
	- +małe zasoby zajmowane podczas pracy (sortowanie w miejscu)
	- +stabilny
	- +prosty w implementacji
	- –mała efektywność dla normalnej i dużej ilości danych.

## Proste wstawianie (insertion sort)

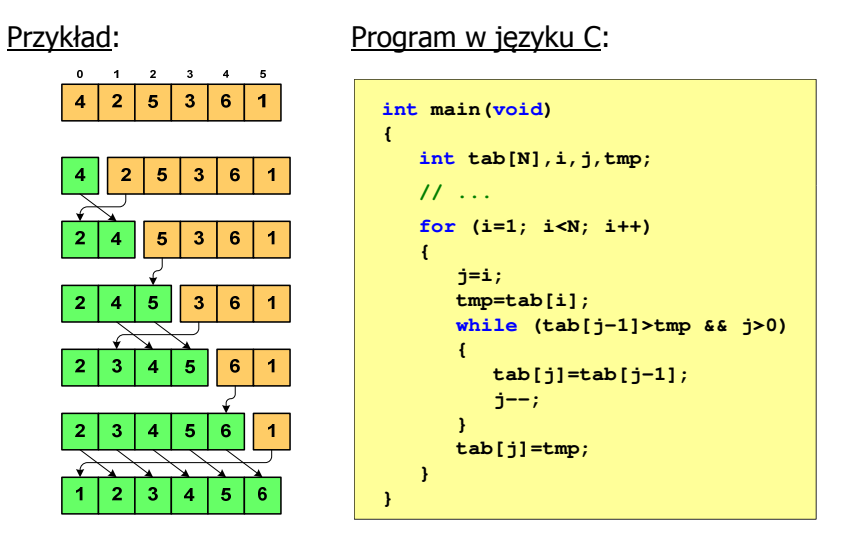

Informatyka 1, studia niestacjonarne I stopnia dr inż. Jarosław Forenc<br>Rok akademicki 2017/2018, Wykład nr 9 Rok akademicki 2017/2018, Wykład nr 9

68/81

## Proste wybieranie (selection sort)<br>'

#### Przykład:

Program w języku C:

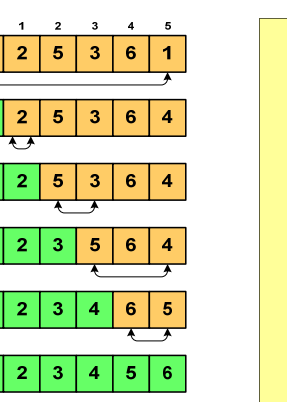

```
int main(void)
{int tab[N],i,j,k,tmp;
   // ...for (i=0;i<N-1;i++){k=i;
for (j=i+1; j<N; j++) 
if (tab[k]>=tab[j])
            k = 1;

tmp = tab[i];
      tab[i] = tab[k];tab[k] = tmp;}}
```
## Proste wybieranie (selection sort)<br>'

- Г Złożoność algorytmu: O(n<sup>2</sup>)
	- +szybki w sortowaniu niewielkich tablic
	- +małe zasoby zajmowane podczas pracy (sortowanie w miejscu)
	- +prosty w implementacji
	- – liczba porównań elementów jest niezależna od początkowego rozmieszczenia elementów w tablicy
	- w algorytmie może zdarzyć się, że wykonywana jest zamiana tego samego elementu ze sobą.

## Bąbelkowe (bubble sort)<br>'

- Г Sortowanie bąbelkowe (ang. bubble sort), nazywane jest także:
	- □ sortowaniem pęcherzykowym
	- $\Box$ sortowaniem przez prostą zamianę (ang. straight exchange)
- ٠ Metoda ta polega na porównywaniu dwóch kolejnych elementów i zamianie ich kolejności jeśli jest to konieczne
- Г Nazwa metody wzięła się stąd, że kolejne porównania powodują "wypychanie" kolejnego największego elementu na koniec ("wypłynięcie największego bąbelka")

Informatyka 1, studia niestacjonarne I stopnia dr inż. Jarosław Forenc<br>Rok akademicki 2017/2018, Wykład nr 9 (1/81) Rok akademicki 2017/2018, Wykład nr 9

71/81

## Bąbelkowe (bubble sort)<br>————————————————————

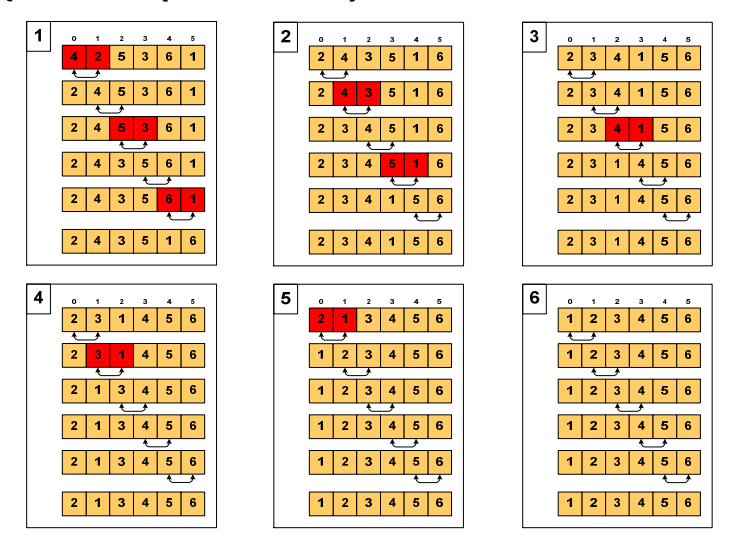

Informatyka 1, studia niestacjonarne I stopnia dr inż. Jarosław Forenc<br>Rok akademicki 2017/2018, Wykład nr 9 (1998) 72/81 Rok akademicki 2017/2018, Wykład nr 9

72/81

## Bąbelkowe (bubble sort)<br>'

Program w języku C:

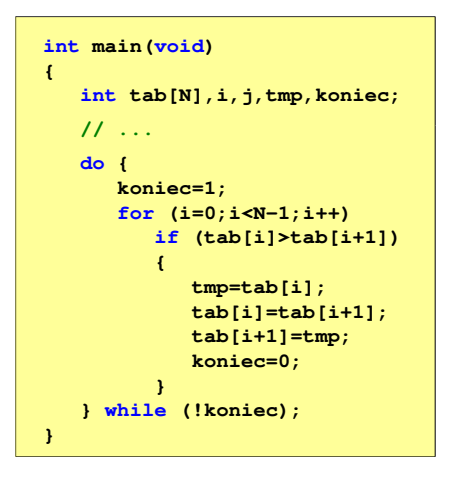

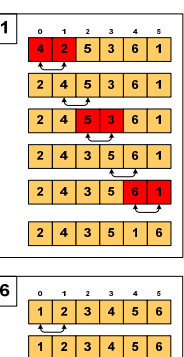

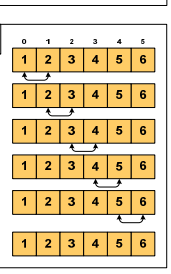

73/81

## Bąbelkowe (bubble sort)<br>'

- Г Złożoność algorytmu: O(n<sup>2</sup>)
	- $+$ prosta realizacja
	- +wysoka efektywność użycia pamięci (sortowanie w miejscu)
	- +stabilny

mała efektywność.

## Sortowanie szybkie ( (Quick-Sort) - faza dzielenia

- Г Tablica jest dzielona na dwie części wokół pewnego elementu x (nazywanego elementem centralnym)
- Г Jako element centralny x najcześciej wybierany jest element środkowy (choć może to być także element losowy)
- Г Przeglądamy tablice od lewej strony, aż znajdziemy element  $a_i \ge x$ , a następnie przeglądamy tablicę od prawej strony, aż znajdziemy element a<sub>j</sub> ≤ x
- Г Zamieniamy elementy a<sub>i</sub> i a<sub>j</sub> miejscami i kontynuujemy proces przeglądania i zamiany, aż nastąpi spotkanie w środku tablicy
- г W ten sposób otrzymujemy tablicę podzieloną na lewą część z wartościami mniejszymi lub równymi x i na prawą część z wartościami większymi lub równymi x

Informatyka 1, studia niestacjonarne I stopnia driestacja drieść dr. Jarosław Forenc Rok akademicki 2017/2018, Wykład nr 9 Rok akademicki 2017/2018, Wykład nr 9

75/81

# Sortowanie szybkie ( (Quick-Sort) - faza sortowania

- L. Zawiera dwa rekurencyjne wywołania tej samej funkcji sortowania: dla lewej i dla prawej części posortowanej tablicy
- г Rekurencja zatrzymuje się, gdy wielkość tablicy wynosi 1

#### Przykład:

г Sortujemy 6-elementową tablicę tab:

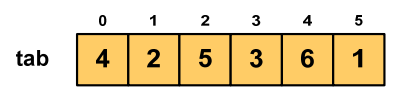

г Wywołanie funkcji QS() ma postać:

**QS(tab,0,5);**

Informatyka 1, studia niestacjonarne I stopnia dr inż. Jarosław Forenc<br>Rok akademicki 2017/2018, Wykład nr 9 Rok akademicki 2017/2018, Wykład nr 9

76/81

# Sortowanie szybkie ( (Quick-Sort) - QS(tab,0,5)

- L. Element środkowy:  $(0+5)/2 = 2$ ,  $x = \frac{\text{tab}}{2} = 5$
- г Od lewej szukamy  $tab[i] \geq x$ , a od prawej szukamy <mark>tab[j</mark>] ≤ x, zamieniamy elementy miejscami
- г Poszukiwania kończymy, gdy indeksy i, j mijają się

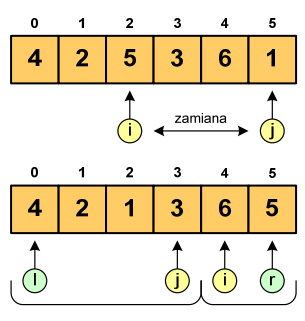

г Wywołujemy rekurencyjnie funkcję QS() dla elementów z zakresów [l,j] i [i,r]:

**QS(tab,0,3); QS(tab,4,5);**

## Sortowanie szybkie ( (Quick-Sort) - QS(tab,0,3)

- г Element środkowy:  $(0+3)/2 = 1$ ,  $x = \frac{\text{tab}}{1} = 2$
- г Od lewej szukamy  $tab[i] \geq x$ , a od prawej szukamy <mark>tab[j</mark>] ≤ x, zamieniamy elementy miejscami

 Poszukiwania kończymy, gdy indeksy i, j mijają się

г

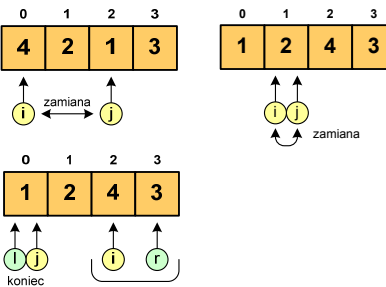

г Wywołanie QS() tylko dla elementów z zakresu [2,3], gdyż po lewej stronie rozmiar tablicy do posortowania wynosi 1:

**QS(tab,2,3);**

Informatyka 1, studia niestacjonarne I stopnia dr inż. Jarosław Forenc<br>Rok akademicki 2017/2018, Wykład nr 9 Rok akademicki 2017/2018, Wykład nr 979/81

## Sortowanie szybkie ( (Quick-Sort) - QS(tab,4,5)

- L. Element środkowy:  $(4+5)/2 = 4$ ,  $x = \text{tab}[4] = 6$
- г Od lewej szukamy  $tab[i] \geq x$ , a od prawej szukamy <mark>tab[j</mark>] ≤ x, zamieniamy elementy miejscami
- г Poszukiwania kończymy, gdy indeksy i, j mijają się

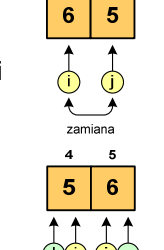

г Rozmiar obu tablic do posortowania wynosi 1 więc nie ma nowych wywołań funkcji QS()

## Sortowanie szybkie ( (Quick-Sort) - QS(tab,2,3)

- г Element środkowy:  $(2+3)/2 = 2$ ,  $x = \frac{\text{tab}}{2} = 4$
- г Od lewei szukamy tabli $l \geq x$ , a od prawej szukamy <mark>tab[j</mark>] ≤ x, zamieniamy elementy miejscami
- г Poszukiwania kończymy, gdy indeksy i, j mijają się

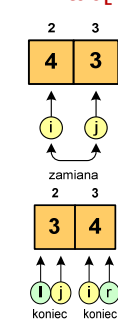

г Rozmiar obu tablic do posortowania wynosi 1 więc nie ma nowych wywołań funkcji QS()

Informatyka 1, studia niestacjonarne I stopnia dr inż. Jarosław Forenc<br>Rok akademicki 2017/2018, Wykład nr 9 (1998) 80/81 Rok akademicki 2017/2018, Wykład nr 9

80/81

## Sortowanie szybkie (Quick-Sort)

#### Funkcja w języku C:

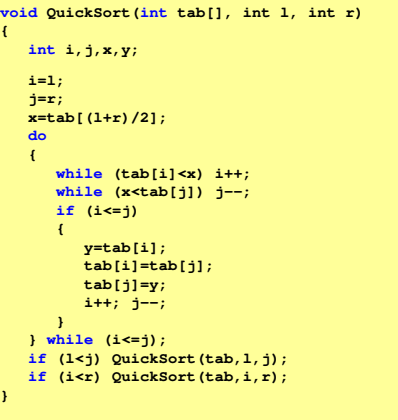

## Koniec wykładu nr 9

Dziękuję za uwagę!(następny wykład: 15.06.2018)Zaliczenie nr 2 (EK2, EK3)!